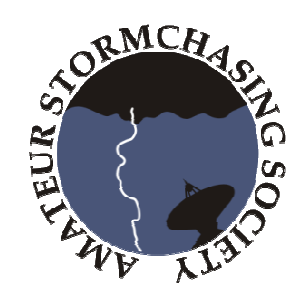

# **Checklist pro stormchasing**

## **! VŽDY PAMATUJTE V PRVNÍ ŘADĚ NA BEZPEČNOST !**

## **P**ř**ed výjezdem**

## **p**ř**edpov**ě**di po**č**así / bou**ř **ek**

- $\triangleright$  estofex.org
- www.skywarn.cz
- www.chmi.cz/meteo/om/inform/ppcr1.html

## **plánování**

- zvolení předběžného místa k výjezdu
- (sledování fórum.bourky.cz)
- oznámení vašeho úmyslu blízkým osobám
- zajištění spolujezdce

## **p**ř**íprava auta**

- standardní povinná výbava !
- $\triangleright$  dostatek paliva
- čisté okno (pro natáčení z auta)
- $\triangleright$  GPS navigace / autoatlas
- $\triangleright$  svítilna
- (mačeta na křoví)
- $\triangleright$  tento checklist :-)

## **p**ř**íprava foto / video techniky**

**1**

- $\triangleright$  dobít baterie do fotoaparátu / kamery
- dostatek prázdných paměť ových karet
- > vyčistit objektivy / filtry
- (udržovat čistý senzor DSLR DSLR)
- $\triangleright$  (volba vhodných objektivů a filtrů)
- $\triangleright$  stativ(y)
- záložní fotoaparát

## **další doporu**č **ené vybavení**

- $\triangleright$  sluneční brýle (vhodné jsou polarizační)
- > dalekohled
- $\triangleright$  anemometr
- (detektor blesků např. Strikealert)
- $\triangleright$  Lightning Trigger
- $\triangleright$  notebook / netbook
- > nabíječka do auta pro mobil / notebook
- $\triangleright$  jídlo a pití (ovoce)
- nepromokavá bunda
- teplejší oblečení s sebou

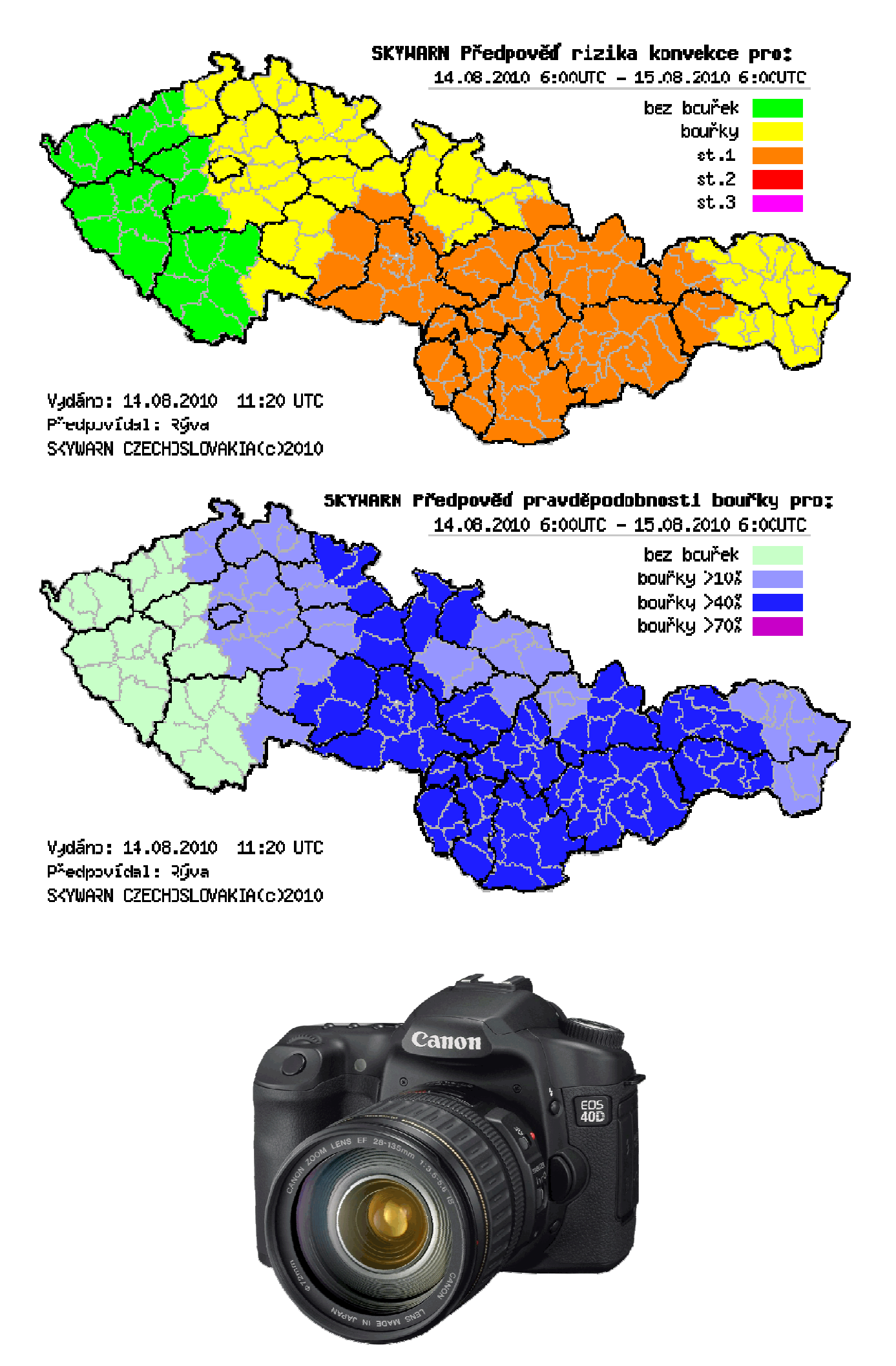

## **B**ě**hem výjezdu**

## **jízda autem**

- dodržujte dopravní předpisy !
- jezděte opatrně a ohleduplně
- přizpůsobte rychlost jízdy stavu vozovky
- plně se věnujte řízení
- mějte s sebou **spolujezdce**, který:
- $\triangleright$  naviguje
- sleduje meteorologickou situaci (**radar.bourky.cz**)
- s řidičem vybírá místo k zastavení

## **parkování**

- $\triangleright$  vyhněte se parkování na silnici / krajnici
- hledejte zpevněné vjezdy do polí
- $\triangleright$  stůjte celým vozem mimo silnici
- $\triangleright$  pohybujte se mimo silnici
- zapněte výstražnou signalizaci, stojíte-li na silnici
- $\triangleright$  . schovejte se" za vozem

## **bezpe**č**nost v blízkosti bou**ř**kového mraku**

- $\triangleright$  fotíte-li se stativem, dodržujte "rozumnou" vzdálenost od bouře
- $\triangleright$  pokud si nejste absolutně jisti situací nad vámi, zůstaňte ukryti ve vozidle
- první kapky deště mohou vzápětí následovat první blesky
- $\triangleright$  sledujte i okolní situaci ne jen hlavní cíl

## **fotografické tipy**

 $\triangleright$  fother do RAWu

#### *blesky ve dne*

- $\triangleright$  stativ
- dálková / kabelová spoušť
- manuální režim nebo priorita času (+/- 1/30s)
- $\triangleright$  (clona bude vyšší až vysoká)
- nejnižší možné ISO
- (použití šedých neutrálních filtrů)
- $\triangleright$  sekvenční snímání + aretace spouště
- (ideálně Lightning Trigger)

#### *blesky v noci*

- $\triangleright$  stativ
- dálková / kabelová spoušť
- manuální režim nebo BULB
- clona spíš nižší (podle situace)
- nízké ISO
- (při malé frekvenci blesků vhodný Lightning Trigger)

#### *panoramatická fotka*

- manuální režim
- ručně zvolené vyvážení bílé (např. cloudy)
- panorama foťte s fotoaparátem na výšku
- $\triangleright$  (stativ + vodováha)

#### *timelapse*

 $\triangleright$  fot'te v časovém intervalu 1 – 5 s.

**2**

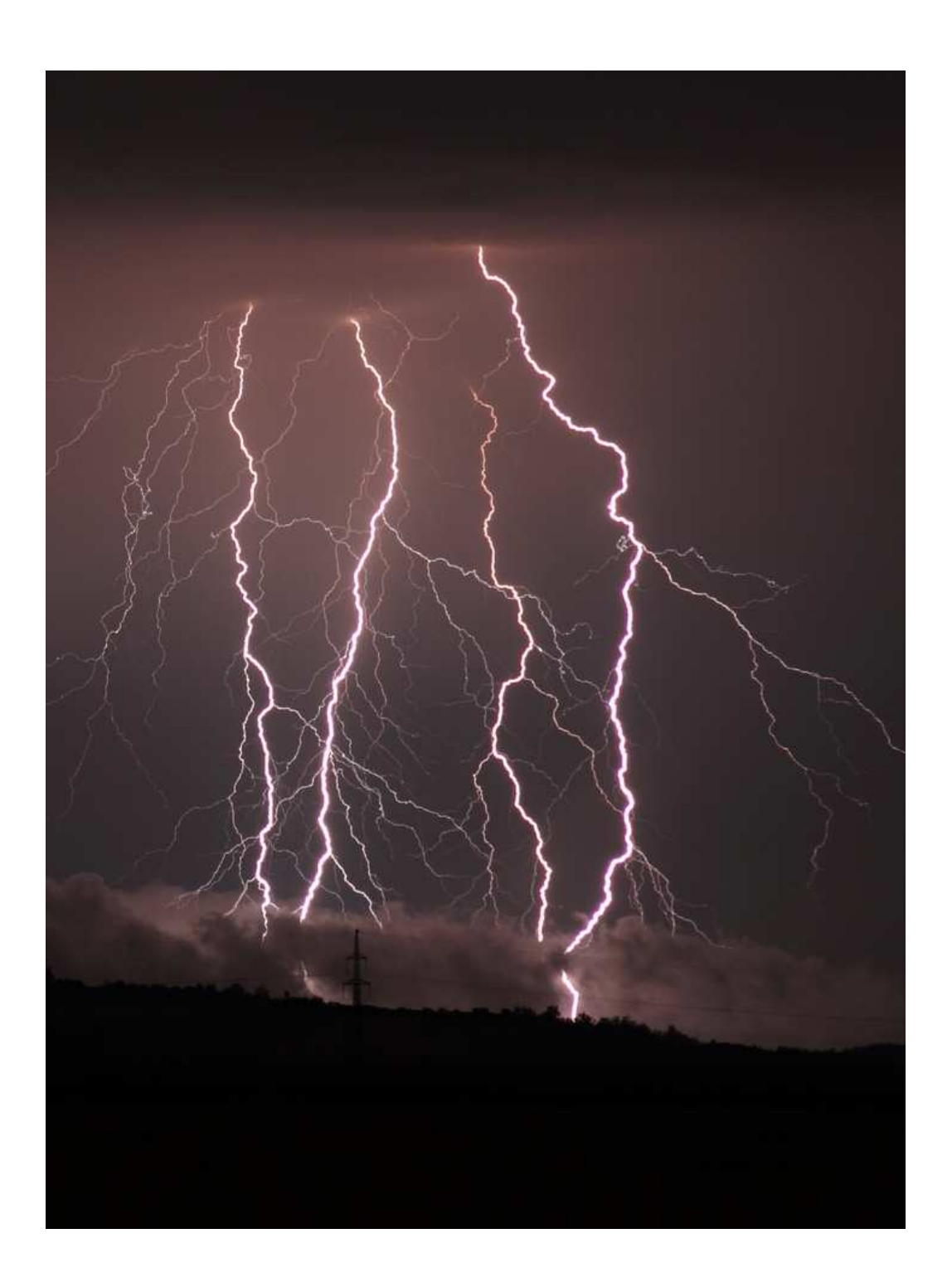

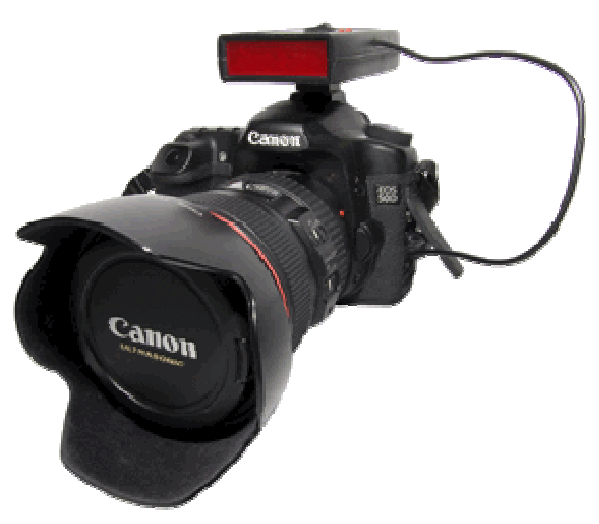

## **Po výjezdu**

## **zpracování fotek**

#### *úpravy RAWu*

- je-li třeba… zkorigujte vyvážení bílé
- upravte expozici
	- upravte křivky
- odstraňte šum
- odstraňte vady objektivu

#### *panoramatické fotky*

- $\triangleright$  je-li třeba upravit fotky, aplikujte naprosto stejné nastavení pro všechny snímky snímky do panoramy
- použijte vhodný program na tvorbu panoramatických fotek

#### *tvorba timelapse*

- dávkově zmenšete fotky do vhodného rozlišení pro video (720p, 1080p)
- návod na tvorbu timelapse podle M. Setváka:

http://www.setvak.cz/timelapse/timelapse http://www.setvak.cz/timelapse/timelapsemovie-guide.pdf

### **publikování na webu**

- $\triangleright$  fotky / videa nahrajte na:
- http://www.rajce.idnes.cz/ http://picasaweb.google.com www.youtube.com galerie.bourky.com (další servery)
- podělte se o své úlovky na www.bourky.com

### **zpracování videa**

- surová, nezpracovaná videa př evedeme do vhodného video kodeku (DivX,XVID,H264)
- pro tvorbu uceleného videozáznamu (sestříhání, úpravy) použijeme editační software – např.: Pinnacle Studio, Adobe Premiere či jiný SW
- můžeme přidat hudební pozadí ů
- > je-li zdrojové video v HD kvalitě, snažíme se v HD kvalitě také exportovat

### **vyfotil jsem trombu / tornádo**

- **tromba** kondenzač ní chobot nedosahující až na zemský povrch 
	- *kontaktujte* Č*HMÚ nebo administrátory istrátory* www.bourky.com *:*salek@chmi.cz volny@chmi.cz
- **tornádo** prokazatelný dotek se zemí, škody

#### *kontaktujte* Č*HMÚ :*salek@chmi.cz volny@chmi.cz

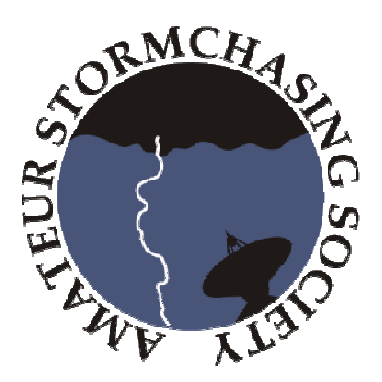

#### Další doporuč ení v součinnosti s užíváním tohoto checklistu:

- **nutné** ř**idi**č**ské oprávn**ě**ní a** vlastní  **vozidlo**
- checklist **nevyjmenovává povinnou výbavu vozidla a doklady**
- očekává se, že uživatel má alespoň **základní zkušenosti s lovem bou**ř**ek**
- > předpokládá se, že uživatel je **pokročilý fotograf s odpovídající technikou** (DSLR + sada objektivů)
- je **nutné p**ř**ipojení na internet** (i v terénu)
- **p**ř**ítomnost spolujezdce** je velmi vhodná

#### <u>Návod ke zhotovení tohoto checklistu</u>

- ► doporučená velikost je A4 nebo A5
- vytiskněte strany **1 a 2**, **3 a 4**, **5 a 6** oboustranně nebo případně každou zvlášť
- $\triangleright$  (v případě odděleného tisku k sobě přiložte výše zmíněné strany) a **zatavte do fólie**
- měly by vzniknout **3 listy**
- > v levém horním rohu udělejte ve vyznačeném místě díry a listy spojte k sobě např. kroužkem na klíče

Checklist obsahuje na stránce 2 a 4 ilustrač ní obrázky produktů firmy Canon. Stránka 2 obsahuje archivní snímky z webu www.skywarn.cz sloužící pro ilustraci. Strana 4 zobrazuje Lightning trigger verze I firmy AEO (http://www.aeophoto.com/) nasazený na DSLR Canon. Fotografii blesků na straně 4 zhotovil Miroslav Sedlmajer.

(Modrý text př edstavuje webové adresy nebo emailové kontakty)

autor: **Jan Drahokoupil** email: drahokoupil.j drahokoupil.j@bourky.com ve spolupráci: Lukáš Ronge email: ronge.l@bourky.com web: www.bourky.com www.bourky.com

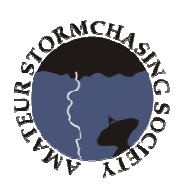